#### ДЕПАРТАМЕНТ ОБРАЗОВАНИЯ И НАУКИ ГОРОДА МОСКВЫ Государственное автономное образовательное учреждение дополнительного профессионального образования города Москвы «МОСКОВСКИЙ ЦЕНТР РАЗВИТИЯ КАДРОВОГО ПОТЕНЦИАЛА ОБРАЗОВАНИЯ»

#### УПРАВЛЕНИЕ ПРОФЕССИОНАЛЬНОГО РОСТА ПЕДАГОГИЧЕСКИХ КАДРОВ СЕКТОР ФИЗИЧЕСКОГО ВОСПИТАНИЯ

**УТВЕРЖДАЮ** И. о Директора ГАОУ ДПО МЦРКПО Т.В. Расташанская  $13$ »«  $44942$  »2019 г.

#### Дополнительная профессиональная программа (повышение квалификации)

### Технологии создания электронных заданий для контроля знаний обучающихся по предмету «Физическая культура»

Разработчик курса: Назаркина Н.И.

Per. HOMep  $661$ Начальник учебного отдела  $\mathcal{E}_A$  E. H. Кабанова

Утверждено на заседании сектора физического воспитания Протокол № 20 от 23.05.2019 г. Зав. сектором  $\sqrt{\mu\mu}$  Н.И. Назаркина

Москва  $-2019$ 

### **Раздел 1.** *«Характеристика программы»*

# **1.1. Цель реализации программы**

Целью реализации программы является совершенствование профессиональных компетенций педагога по овладению технологиями создания электронных заданий для контроля знаний по предмету «Физическая культура».

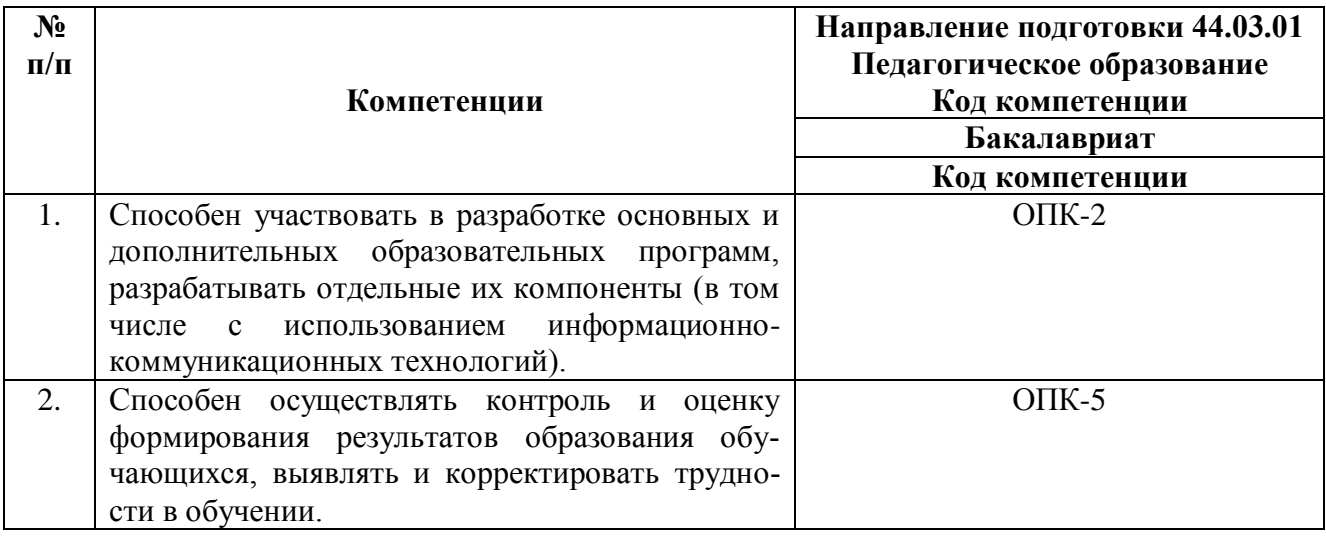

### **Совершенствуемые/новые компетенции**

### **1.2. Планируемые результаты обучения**

В результате освоения программы слушатель должен приобрести следующие знания и умения, необходимые для качественного изменения компетенций:

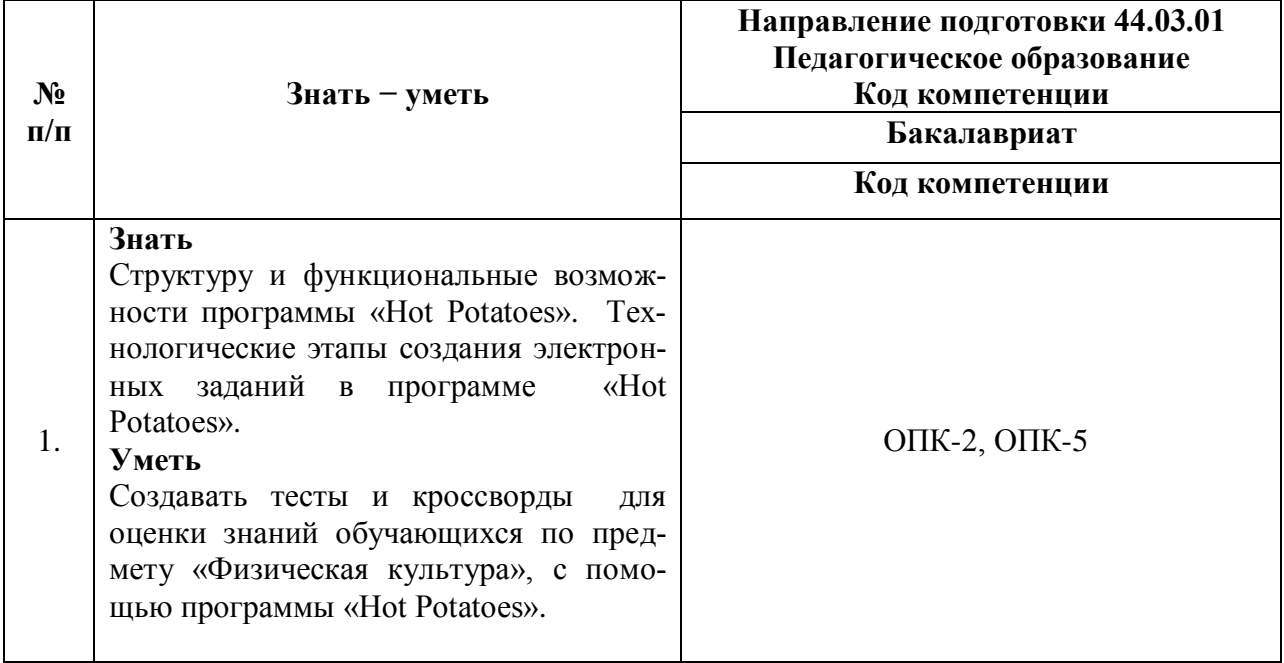

**1.3. Категория обучающихся:** уровень образования – ВО, направление подготовки – «Педагогическое образование», область профессиональной деятельности – обучение физической культуре на уровне основного общего образования.

**1.4.** Программа реализуется с применением дистанционных образовательных технологий (онлайн).

### **1.5. Срок освоения программы:** 18 часов.

# **Раздел 2.** *«Содержание программы»*

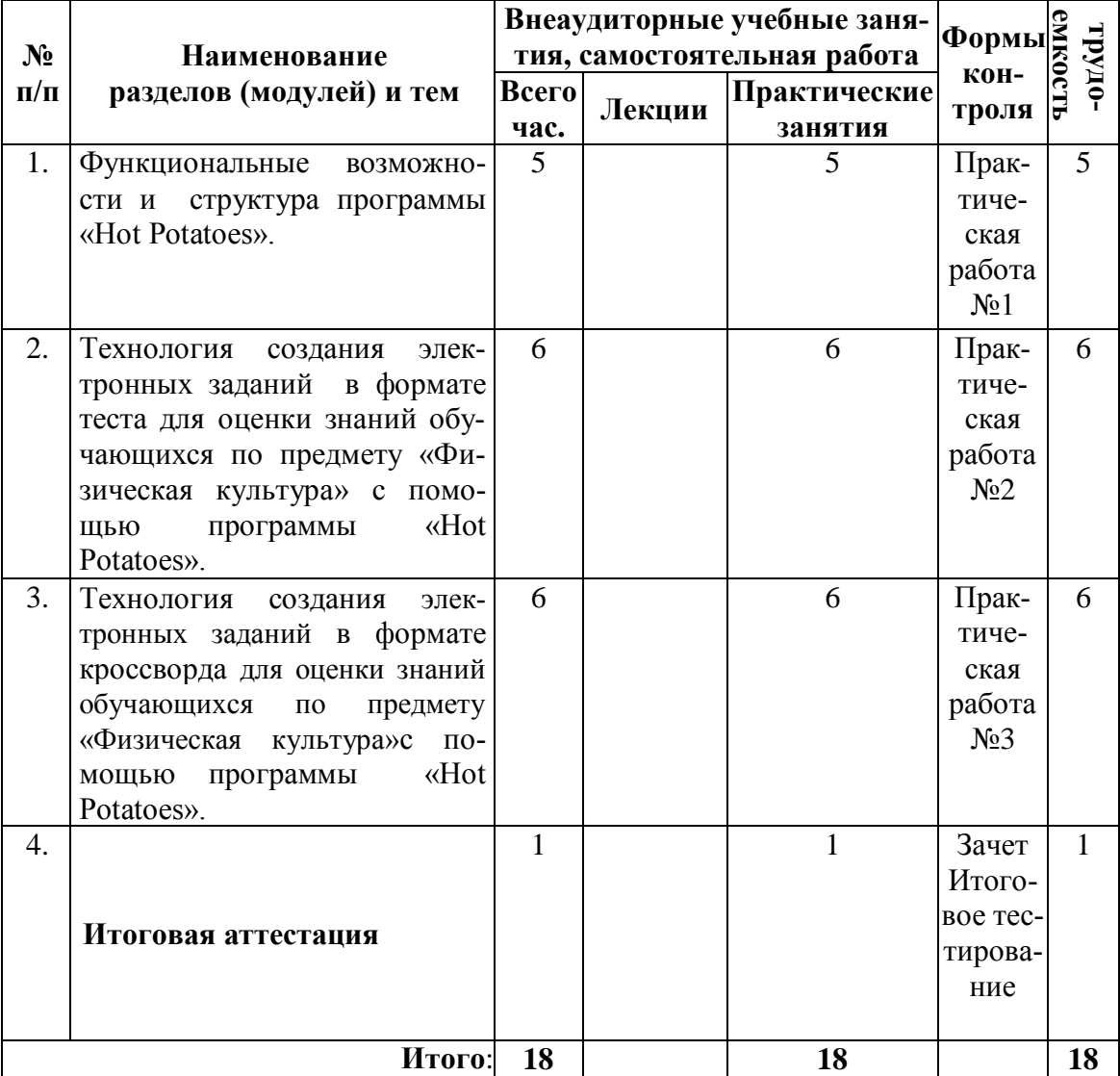

# **2.1. Учебный (тематический) план**

# **2.2. Учебная программа**

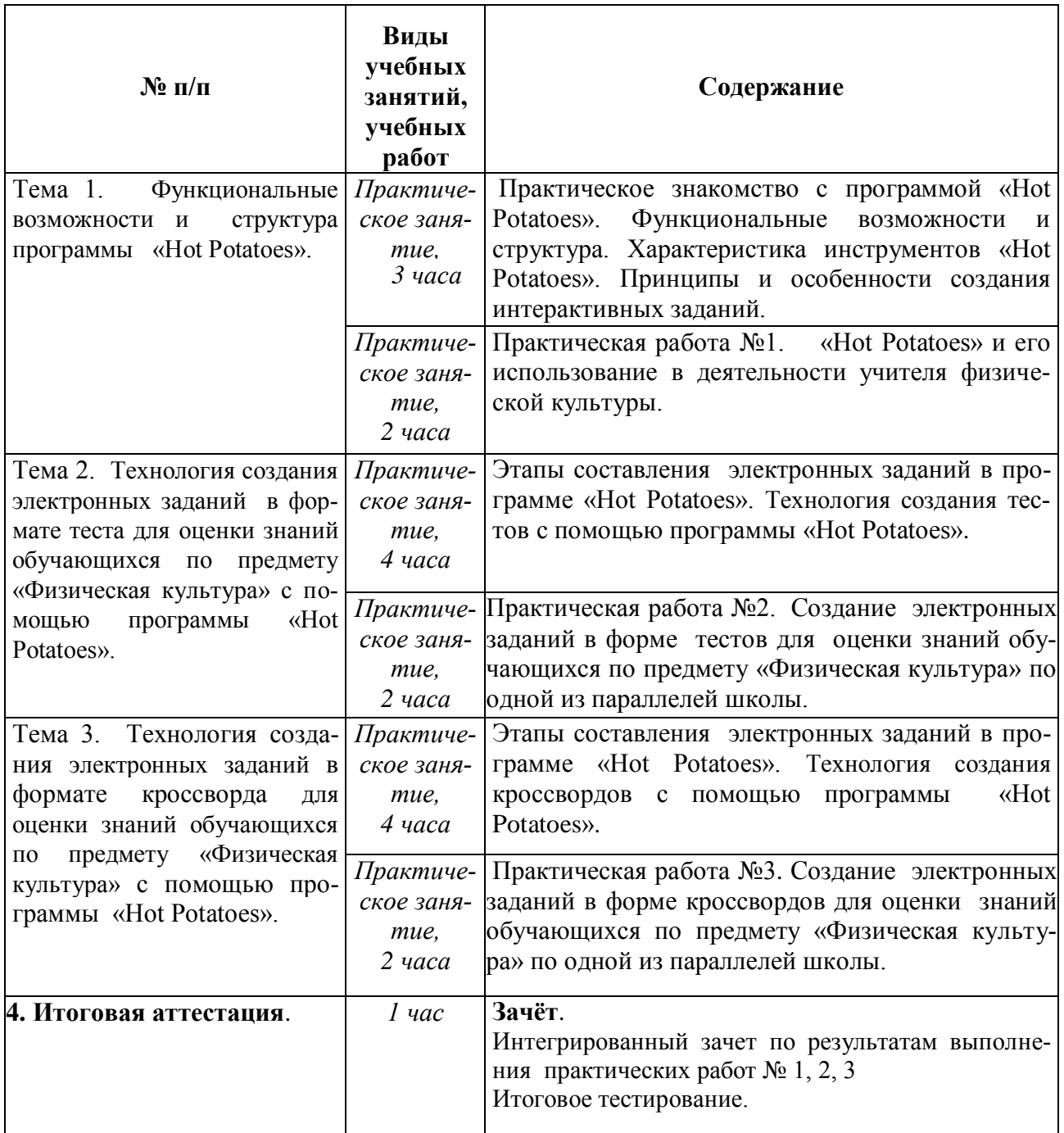

#### **Раздел 3.** *«Формы аттестации и оценочные материалы»*

Оценка качества освоения программы осуществляется в форме текущего контроля и итоговой аттестации.

#### **3.1. Текущий контроль.**

Текущий контроль осуществляется по результатам выполнения практических работ № 1, 2, 3.

#### **Практическая работа № 1**.

«Hot Potatoes» и его использование в деятельности учителя физической культуры.

#### *Требования к заданию*:

1.Даны ответы на все вопросы к заданию.

2.Даны развернутые ответы на вопросы "открытого типа".

#### **Критерии оценивания:**

Оценивание практического задания для текущего контроля выполняется по 5-ти бальной системе: 2 балла - не выполнено, 3-4 балла – выполнено частично, 5 баллов – выполнено полностью. Работа считается принятой при получении 3-х и более баллов.

#### **Практическая работа № 2**.

Создание электронных заданий в форме тестов для проверки знаний обучающихся по предмету «Физическая культура» по одной из параллелей школы.

#### *Требования к заданию*:

1. Наличие в готовых заданиях, разных по типу вопросов включённых в тест.

2. Разработаны инструкции для школьников по выполнению задний.

3. Грамотность в составлении заданий.

#### **Критерии оценивания:**

Оценивание практических заданий для текущего контроля выполняется по 5-ти бальной системе: 2 б. - не выполнено, 3-4 б. – выполнено частично, 5 б. – выполнено полностью. Проект считается принятым при получении 3-х и более баллов.

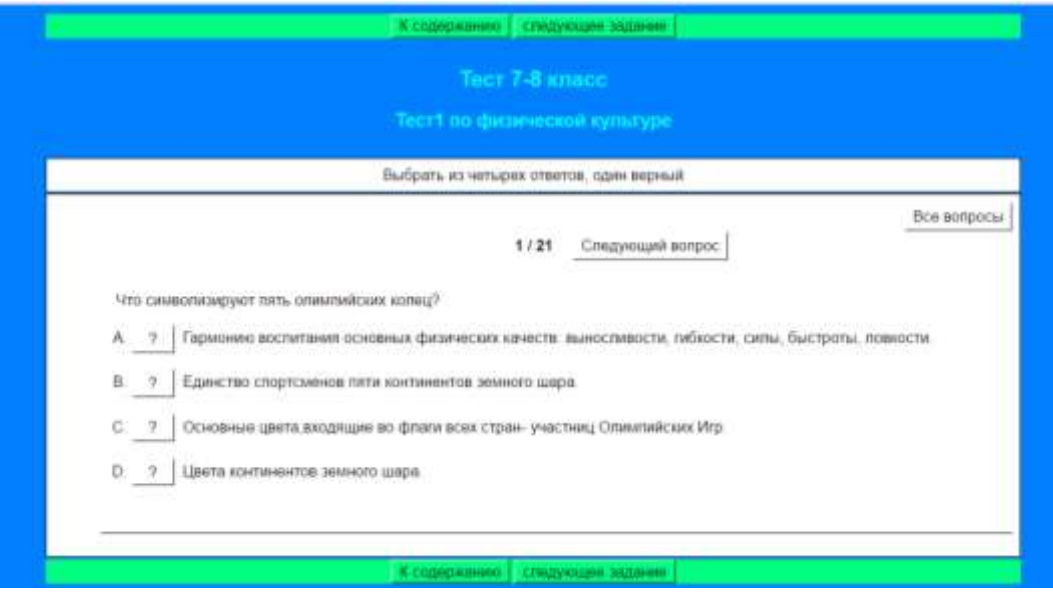

**Рис. 1.** – Внешний вид задания по оценке знаний в формате теста.

### **Практическая работа № 3**.

Создание электронных заданий в форме кроссвордов для проверки знаний обучающихся по предмету «Физическая культура» по одной из параллелей школы.

### *Требования к заданию*:

1. Наличие в готовых заданиях, разных по типу вопросов включённых в кроссворд

2. Разработаны инструкции для школьников по выполнению кроссворда

3. Грамотность составления заданий.

#### **Критерии оценивания:**

Оценивание практических заданий для текущего контроля выполняется по 5-ти бальной системе: 2 б. - не выполнено, 3-4 б. – выполнено частично, 5 б. – выполнено полностью. Проект считается принятым при получении 3-х и более баллов.

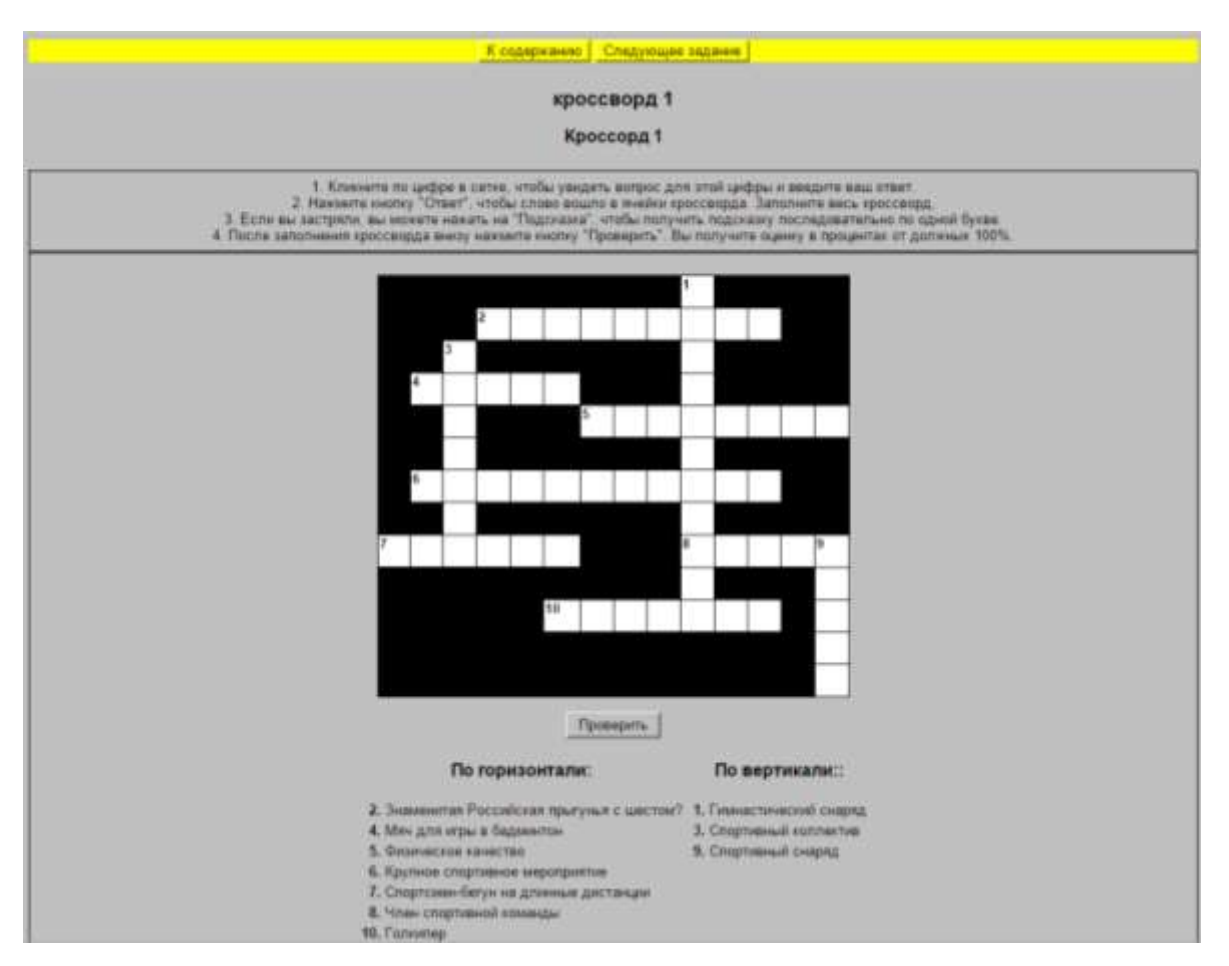

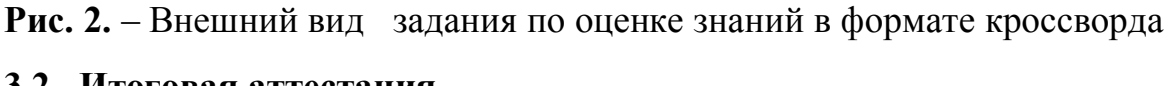

### **3.2. Итоговая аттестация.**

Итоговая аттестация проводится интегрировано в форме зачета на основании положительного оценивания практических работ № 1, 2, 3 и итогового тестирования.

### **Итоговое тестирование:**

Итоговое тестирование проводится с целью определения уровня знаний технологий создания электронных заданий для контроля знаний обучающихся по предмету «Физическая культура». Тест составлен из 10 вопросов с выбором одного или нескольких правильных вариантов ответа.

### **Критерии оценивания:**

- 7 правильных ответов и более высокий уровень;
- $5-6 -$  средний уровень;
- менее 5 правильных ответов низкий уровень.

Пороговое значение Итогового (выходного) тестирования, соответствующее уровню «Зачет» - 60%.

Оценка - зачёт/незачёт.

# Примеры тестовых заданий:

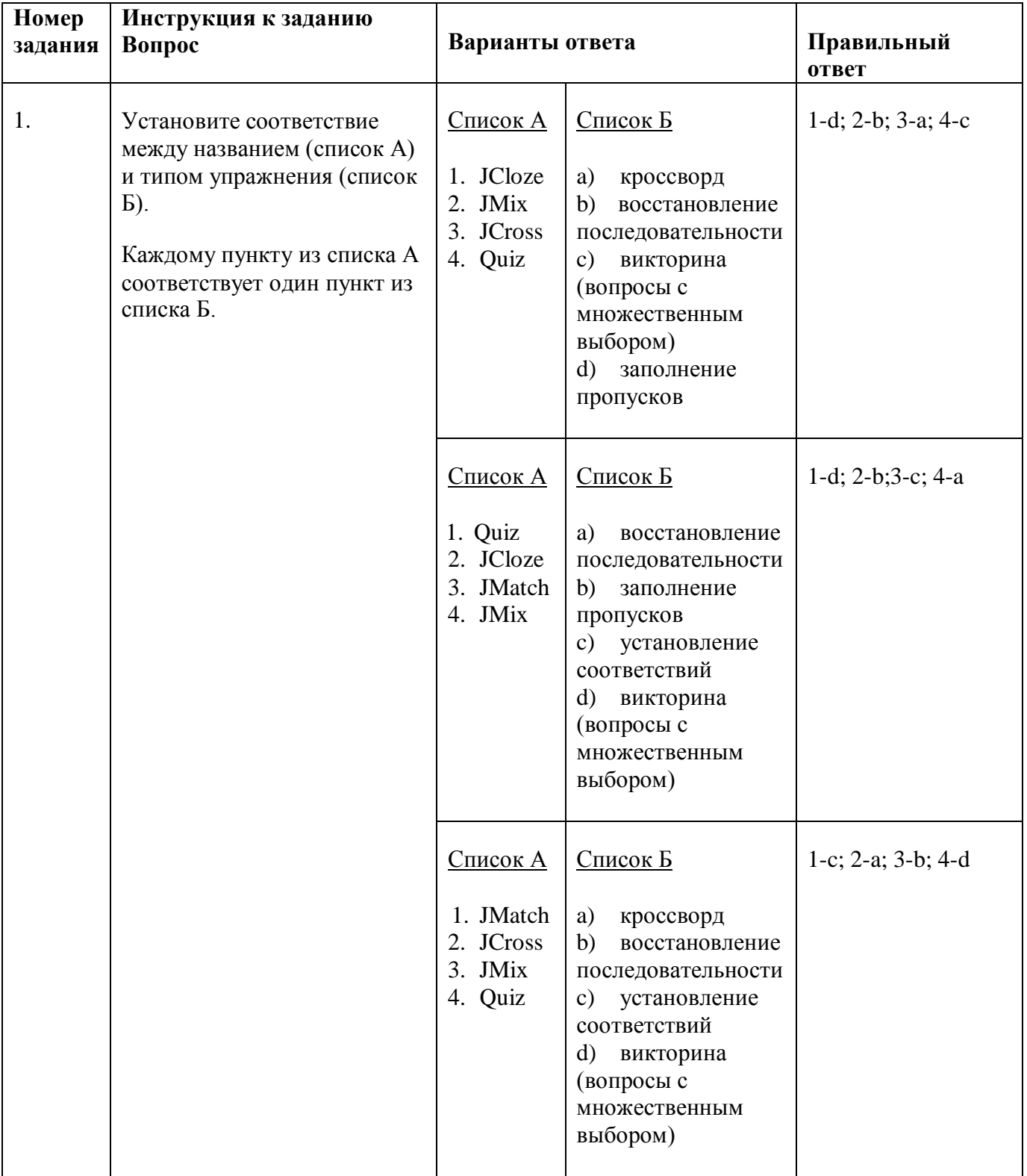

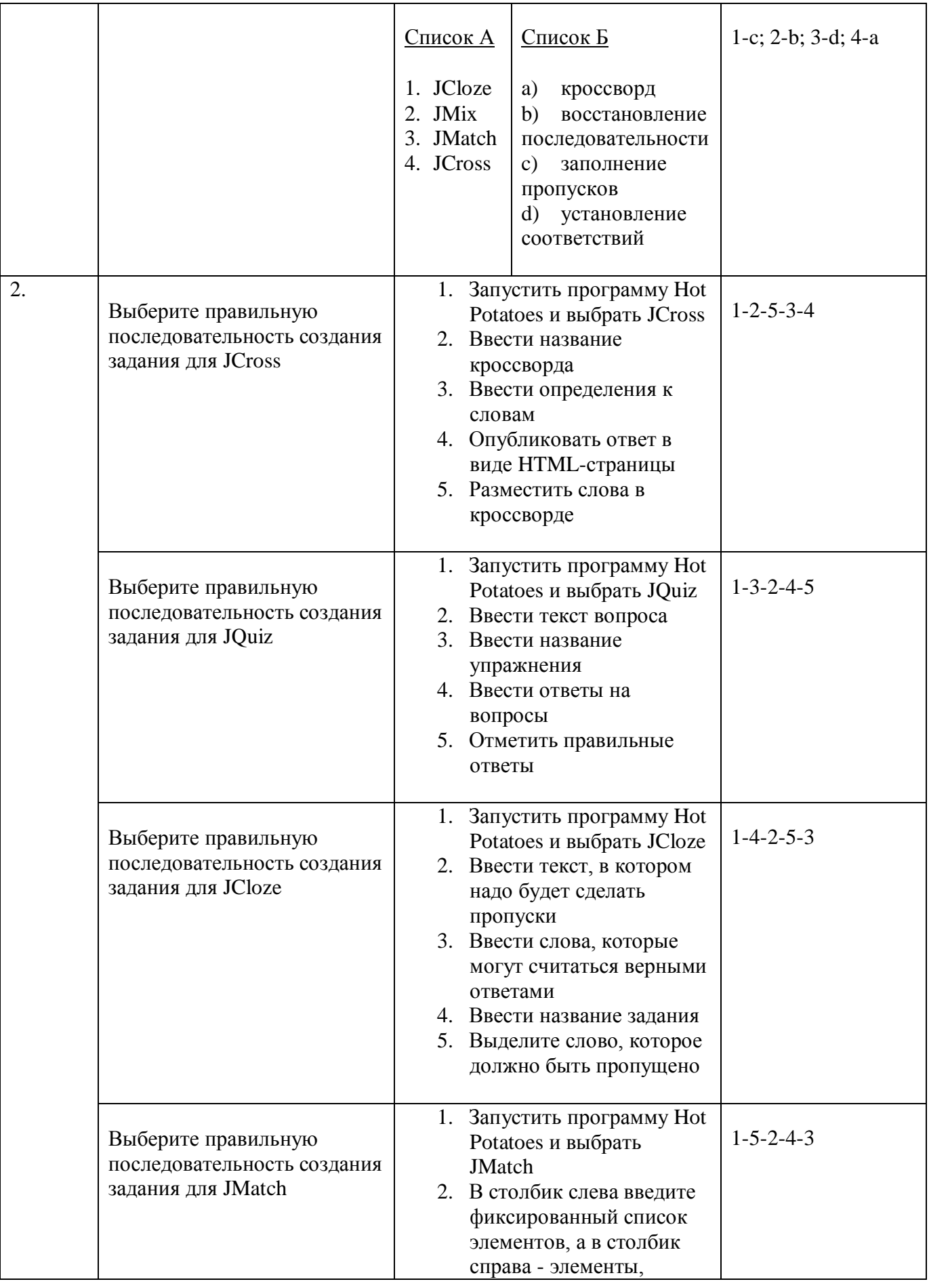

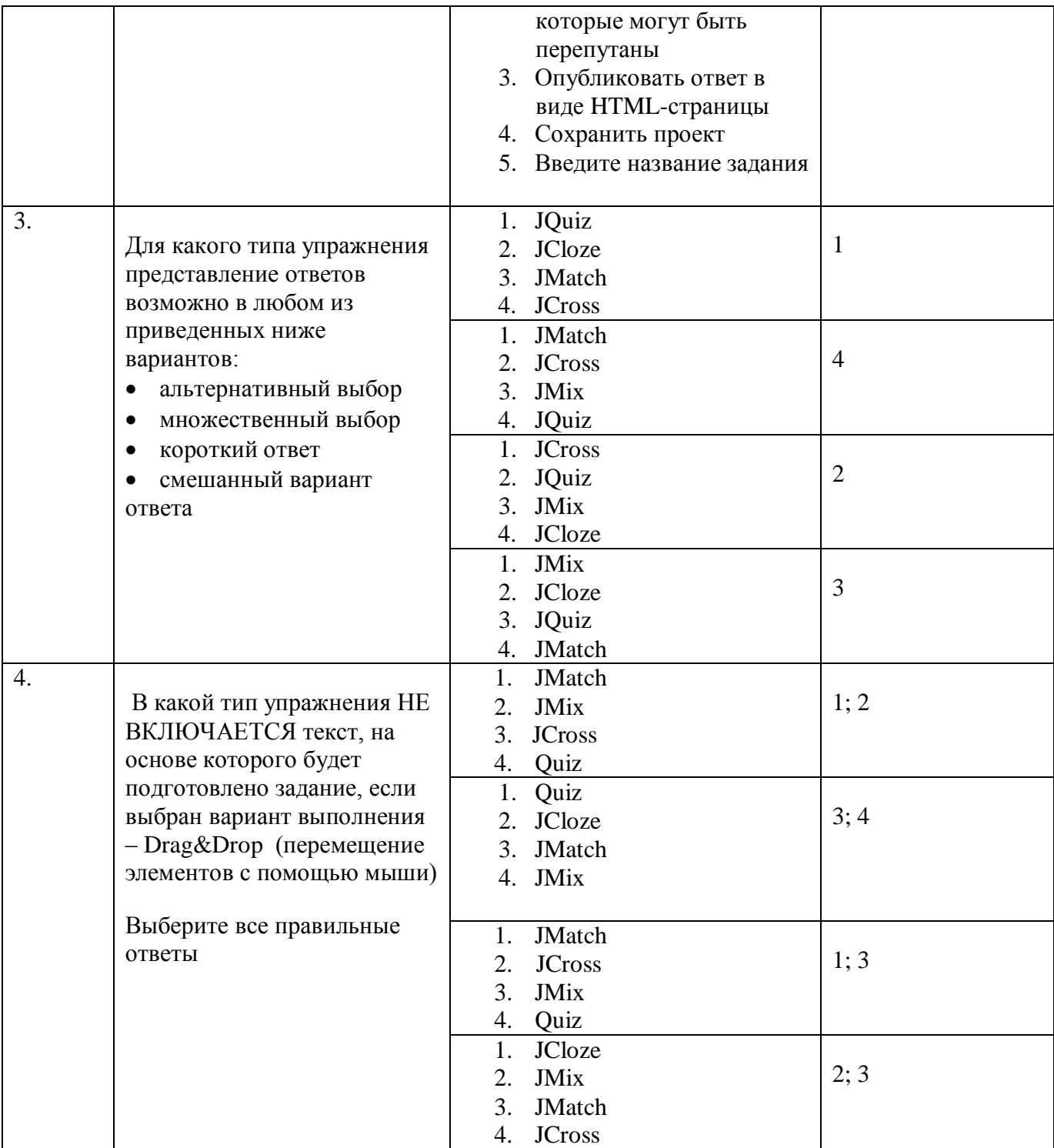

**Раздел 4.** *«Организационно-педагогические условия реализации программы»*

**4.1. Учебно-методическое обеспечение и информационное обеспечение программы**

#### **Литература:**

- 1. Сафиулин Р.З. Развитие технологий тестирования в образовании//Управление образованием: теория и практика. 2015. № 1 (17). С. 139- 149.
- 2. Ожерельева Т.А. Информационные образовательные технологии//Saarbrücken, Germany, 2015.
- 3. Зайцева О.В., Цветков В.Я. Статистическая надежность тестирования// [Сла](https://elibrary.ru/contents.asp?id=34472749)[вянский форум.](https://elibrary.ru/contents.asp?id=34472749) 2017. № 2 (16). С. 32-38.
- 4. Пушкарева К.А. Методы комплексного оценивания обучения//Управление образованием: теория и практика. 2015. № 1 (17). С. 150-155.
- 5. Кудаков А.В. Система оценки качества освоения знаний//В сборнике: СИСТЕМНЫЙ АНАЛИЗ В ПРОЕКТИРОВАНИИ И УПРАВЛЕ-НИИ Сборник научных трудов XXI Международной научно-практической конференции: в 2-х томах. 2017. С. 418-425.

#### **Ресурсы Интернет:**

- 1. Официальный сайт программной оболочки «Hot Potatoes». URL: http://hotpot.uvic.ca/ (дата обращения: 05.05.2017).
- 2. Методическое пособие к курсу повышения квалификации учителей «Использование программ «Hot Potatoes v 6.0» для создания интерактивных заданий, тестов и кроссвордов». Шмыр А.С. **-** URL: http://nsportal.ru/blog/shkola/obshcheshkolnaya-tematika/all/2013/06/06/urokipo-rabote-s-programmoy-hotpotatoes (дата обращения: 05.05.2017).
- 3. Презентация на тему: " Hot Potatoes программа для создания тестов. О программе Hot Potatoes – инструментальная программа-оболочка, предостав-

ляющая преподавателям возможность". - URL: http://www.myshared.ru/slide/267177/ (дата обращения: 09.06.2017).

- 4. Московская электронная школа. URL: http://mes.mosmetod.ru/ (дата обращения: 11.06.2017).
- 5. Электронный научный журнал. Информационно-коммуникационные технологии в педагогическом образовании. Электронные учебные пособия, и их важность в учебном процессе. – URL: http://journal.kuzspa.ru/articles/87/ (дата обращения: 05.06.2017).
- 6. Единая Коллекция цифровых образовательных ресурсов. URL: http://school-collection.edu.ru/ (дата обращения: 05.06.2017).

#### **4.2. Материально-технические условия реализации программы**

Курс размещен в информационно-образовательной среде (ИОС) организации.

Для прохождения курса необходим компьютер или планшет с выходом в Интернет.